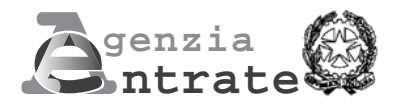

# **COMUNICAZIONE PER LA FRUIZIONE DEL CREDITO D'IMPOSTA PER GLI INVESTIMENTI NEL MEZZOGIORNO, NEI COMUNI DEL SISMA DEL CENTRO-ITALIA E NELLE ZONE ECONOMICHE SPECIALI (ZES)**

**(Art. 1, commi da 98 a 108, della legge 28 dicembre 2015, n. 208, e successive modificazioni Art. 18-quater del decreto-legge 9 febbraio 2017, n. 8, convertito, con modificazioni, dalla legge 7 aprile 2017, n. 45 Art. 5 del decreto-legge 20 giugno 2017, n. 91, convertito, con modificazioni, dalla legge 3 agosto 2017, n. 123)**

### **ISTRUZIONI PER LA COMPILAZIONE**

Questo modello può essere utilizzato dai soggetti titolari di reddito d'impresa che intendono beneficiare del credito d'imposta per l'acquisto di beni strumentali nuovi da destinare a strutture produttive localizzate nelle regioni Basilicata, Calabria, Campania, Puglia, Sicilia, Molise, Sardegna e Abruzzo (di seguito, credito d'imposta Mezzogiorno).

- Il modello va utilizzato anche dai soggetti che intendono accedere:
- al credito d'imposta per gli investimenti nei comuni colpiti dal sisma a far data dal 24 agosto 2016 (di seguito, credito d'imposta Sisma);
- al credito d'imposta per gli investimenti nelle zone economiche speciali (di seguito, credito d'imposta ZES).

Questo modello sostituisce quello approvato con il provvedimento del Direttore dell'Agenzia delle entrate del 14 aprile 2017, come modificato con il provvedimento del Direttore dell'Agenzia delle entrate del 29 dicembre 2017, e va utilizzato sia per chiedere l'autorizzazione alla fruizione del credito d'imposta sia per rinunciare ad una precedente richiesta o rettificare una comunicazione già inviata, comprese quelle presentate all'Agenzia delle entrate utilizzando il precedente modello. Il modello va utilizzato anche per la richiesta di autorizzazione alla fruizione del credito d'imposta per gli investimenti realizzati entro il 28 febbraio 2017, ossia prima dell'entrata in vigore delle disposizioni di cui all'art. 7-quater del decreto legge 29 dicembre 2016, n. 243, convertito con modificazioni dalla legge 27 febbraio 2017, n. 18, e quindi assoggettati alla previgente normativa.

Il credito d'imposta compete in relazione agli investimenti avviati e realizzati a decorrere dal 1° gennaio 2016, connessi ad un progetto di investimento iniziale. Per gli investimenti nei comuni colpiti dal sisma a far data dal 24 agosto 2016, sono agevolabili gli investimenti avviati e realizzati successivamente all'autorizzazione del regime di aiuti da parte della Commissione europea. Per gli investimenti nelle zone economiche speciali sono agevolabili gli investimenti avviati e realizzati a decorrere dalla data di entrata in vigore del DPCM istitutivo della zona economica speciale.

Sono esclusi dal beneficio i soggetti che operano nei settori dell'industria siderurgica, carbonifera, della costruzione navale, delle fibre sintetiche, dei trasporti e delle relative infrastrutture, della produzione e della distribuzione di energia e delle infrastrutture energetiche, nonché nei settori creditizio, finanziario e assicurativo. L'accesso al credito d'imposta è precluso anche alle imprese in difficoltà. Per i crediti d'imposta Sisma e ZES sono esclusi dal beneficio anche i soggetti che operano nei settori dell'agricoltura e della pesca e acquacoltura.

L'Agenzia delle entrate, sulla base della completezza dei dati esposti nel modello, rilascia in via telematica per ogni comunicazione presentata apposita ricevuta attestante la fruibilità o meno del credito d'imposta.

Il beneficiario può utilizzare il credito d'imposta maturato solo in compensazione ai sensi dell'art. 17 del D.Lgs. n. 241/1997, presentando il modello F24 esclusivamente tramite i servizi telematici messi a disposizione dall'Agenzia delle entrate, pena il rifiuto dell'operazione di versamento, a partire dal quinto giorno successivo alla data di rilascio della ricevuta attestante la fruibilità del credito d'imposta. Nel caso in cui l'importo del credito d'imposta utilizzato, anche tenendo conto di precedenti compensazioni del credito, risulti superiore all'ammontare indicato nella ricevuta rilasciata dall'Agenzia delle entrate il relativo modello F24 è scartato.

**A cosa serve il modello e chi lo utilizza**

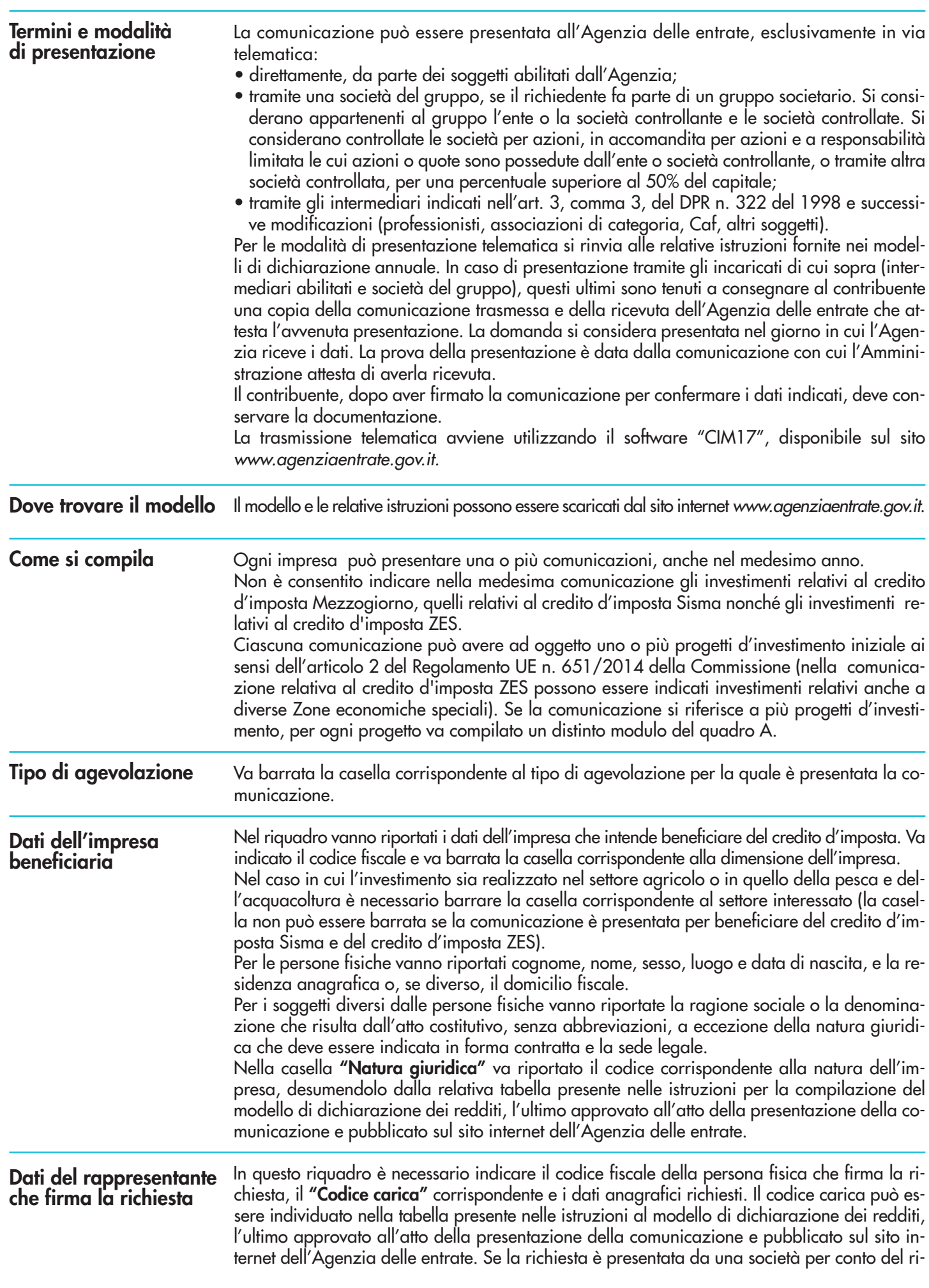

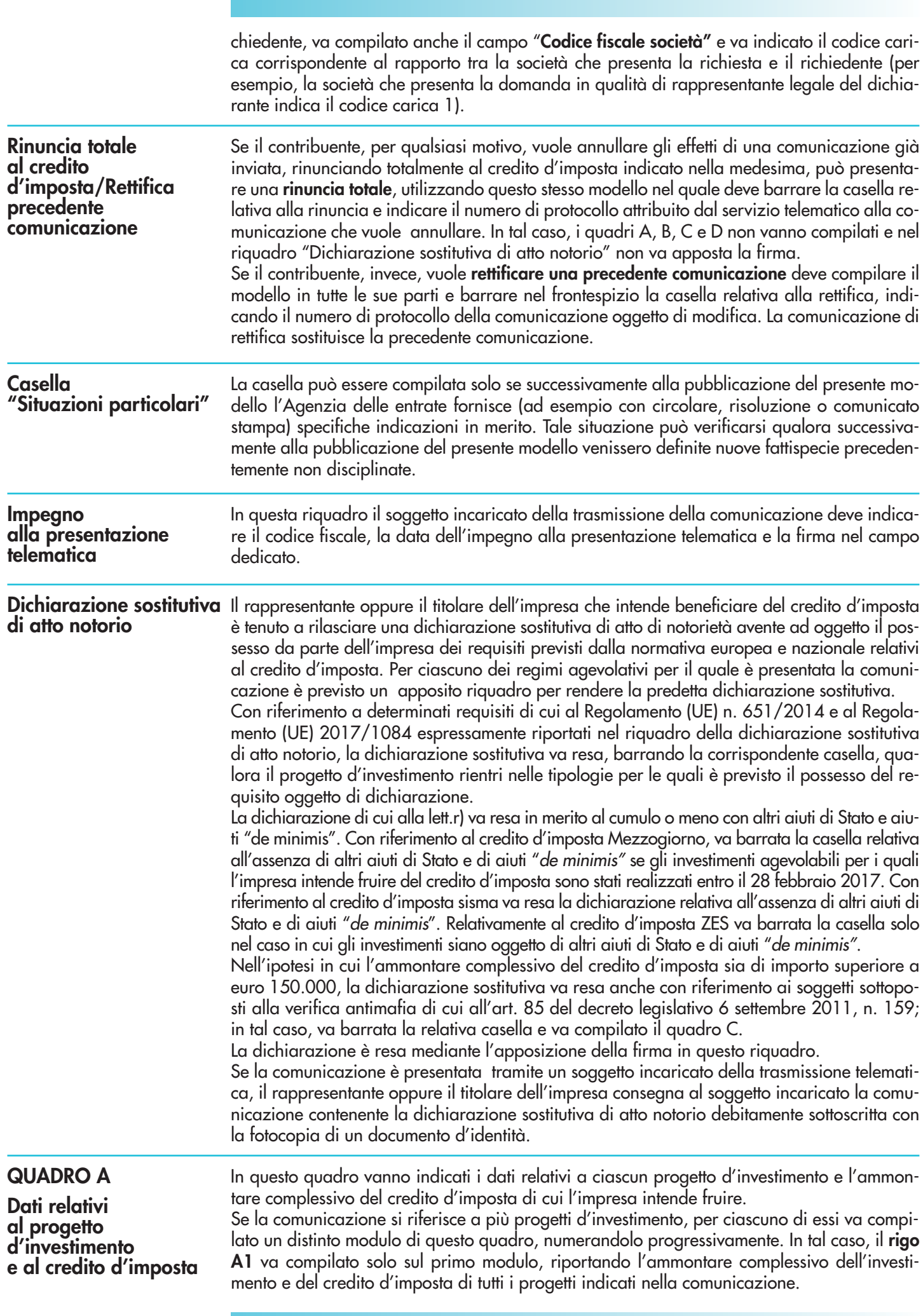

Gli importi indicati nel modello vanno espressi in euro con arrotondamento all'unità, secondo il criterio matematico: per eccesso, se la frazione decimale è uguale o superiore a 50 centesimi di euro (es.: 55,50 diventa 56); per difetto, se inferiore a questo limite (es.: 55,49 diventa 55).

Nel **rigo A2**, **caselle** da **1**a **4**, va barrata la casella corrispondente al progetto da realizzare (può essere barrata una sola casella). In particolare, va barrata :

- la **casella 1**, in caso di creazione di un nuovo stabilimento;
- la **casella 2**, in caso di ampliamento della capacità produttiva di uno stabilimento esistente;
- la **casella 3**, in caso di diversificazione della produzione di uno stabilimento esistente per ottenere prodotti mai fabbricati precedentemente;
- la **casella 4**, nel caso di un cambiamento fondamentale del processo di produzione complessivo di uno stabilimento esistente.

Nel **rigo A2**, **casella 5**, va indicato il numero delle strutture produttive nelle quali è realizzato il progetto d'investimento.

Nel **rigo A2, caselle 6** e **7,** va indicata la data di inizio e di completamento dell'investimento. Nel **rigo A2**, **casella 8**, va indicato l'ammontare complessivo stimato del progetto d'investimento, corrispondente ai costi, al netto dell'IVA, per l'acquisto dei beni agevolabili indicati nel comma 99 dell'articolo 1 della legge n. 208 del 2015. Dal 1° marzo 2017 il credito d'imposta è commisurato al costo complessivo dei beni acquisiti nel limite massimo, per ciascun progetto d'investimento, di 3 milioni di euro per le piccole imprese, di 10 milioni di euro per le medie imprese e di 15 milioni di euro per le grandi imprese. Per le acquisizioni di beni effettuate fino al 28 febbraio 2017, il limite massimo per ciascun progetto d'investimento è di 1,5 milioni di euro per le piccole imprese, di 5 milioni di euro per le medie imprese e di 15 milioni di euro per le grandi imprese. Per il credito d'imposta ZES, il limite massimo per ciascun progetto d'investimento è di 50 milioni di euro, indipendentemente dalla dimensione dell'impresa.

Nel **rigo A2**, **casella 9**, che può essere compilata solo per il credito d'imposta Mezzogiorno, va indicato l'ammontare complessivo stimato del progetto d'investimento, al netto degli ammortamenti relativi alle medesime categorie dei beni d'investimento, ad esclusione degli ammortamenti dei beni che formano oggetto dell'investimento agevolato. La casella va compilata per gli investimenti realizzati entro il 28 febbraio 2017, ossia prima dell'entrata in vigore delle disposizioni di cui all'art. 7-quater del decreto legge 29 dicembre 2016, n. 243, convertito con modificazioni dalla legge 27 febbraio 2017, n. 18. Per gli investimenti conclusi entro la predetta data del 28 febbraio 2017, il credito d'imposta è commisurato al costo complessivo dei beni acquisiti, al netto degli ammortamenti dedotti relativi alle stesse categorie dei beni agevolabili, nel limite massimo, per ciascun progetto d'investimento, di 1,5 milioni di euro per le piccole imprese, 5 di milioni di euro per le medie imprese e di 15 milioni di euro per le grandi imprese.

Nel **rigo A2**, **casella 10**, va indicato l'ammontare complessivo del credito d'imposta.

Nel **rigo A3**, va indicato l'ambito tematico nel quale l'investimento è realizzato. In particolare, va barrata:

- la **casella 1**, in caso di investimenti aventi ad oggetto: processi produttivi innovativi ad alta efficienza e per la sostenibilità industriale; sistemi produttivi evolutivi e adattativi per la produzione personalizzata; materiali innovativi ed ecocompatibili; tecnologie per biomateriali e prodotti biobased e Bioraffinerie; sistemi e tecnologie per le bonifiche di siti contaminati e il decommissioning degli impianti nucleari; sistemi e tecnologie per il water e il waste treatment; tecnologie per le smart grid, le fonti rinnovabili e la generazione distribuita;
- la **casella 2**, in caso di investimenti aventi ad oggetto: riduzione dell'impatto ambientale (green engine); avionica avanzata nel campo dei network di moduli hw e dell'interfaccia uomo-macchina; sistema air traffic management avanzato; UAV (Unmanned aerial veicle) a uso civile e ULM (ultra-Léger Motorisé); robotica spaziale, per operazioni di servizio in orbita e per missioni di esplorazione; sistemi per l'osservazione della terra; lanciatori, propulsione elettrica, per un più efficiente accesso allo spazio e veicoli di rientro; sistemi e tecnologie per la cantieristica militare;
- la **casella 3**, in caso di investimenti aventi ad oggetto: active & healthy ageing/tecnologie per l'invecchiamento attivo e l'assistenza domiciliare; E-health, diagnostica avanzata, medical devices e mini invasività; medicina rigenerativa, predittiva e personalizzata; biotecnologie, bioinformatica e sviluppo farmaceutico; sviluppo dell'agricoltura di precisione e dell'agricoltura del futuro; sistemi e tecnologie per il packaging, la conservazione e la tracciabilità e sicurezza delle produzioni alimentari; Nutraceutica, Nutrigenomica e Alimenti Funzionali;

**4**

- la **casella 4**, in caso di investimenti aventi ad oggetto: sistemi e applicazioni per il turismo, la fruizione della cultura e l'attrattività del Made in Italy; tecnologie e applicazioni per la conservazione, gestione e valorizzazione dei beni culturali, artistici e paesaggistici; tecnologie per il design evoluto e l'artigianato digitale; tecnologie per le produzioni audio-video, gaming ed editoria digitale;
- la **casella 5**, in caso di investimenti aventi ad oggetto: sistemi di mobilità urbana intelligente per la logistica e le persone; sistemi per la sicurezza dell'ambiente urbano, il monitoraggio ambientale e la prevenzione di eventi critici o di rischio; sistemi elettronici "embedded", reti di sensori intelligenti, internet of things; tecnologie per smart building, efficientamento energetico, sostenibilità ambientale; tecnologie per la diffusione della connessione a Banda Ultra Larga e della web economy;
- la **casella 6**, in caso di investimenti inerenti le attività produttive di cui alla sezione C della classificazione ATECO 2007, fatta eccezione per i progetti di investimento ricadenti nelle fattispecie di cui alla Nota 5;
- la **casella 7**, in caso di investimenti aventi ad oggetto la commercializzazione di prodotti agricoli. Per "commercializzazione di prodotti agricoli" si intende, fatta eccezione per gli investimenti riconducibili nell'ambito delle attività di cui alla casella "salute, alimentazione e qualità della vita", la detenzione o l'esposizione di un prodotto agricolo allo scopo di vendere, mettere in vendita, consegnare o immettere sul mercato in qualsiasi altro modo detto prodotto, esclusa la prima vendita da parte di un produttore primario a rivenditori o imprese di trasformazione e qualsiasi attività che prepara il prodotto per tale prima vendita; la vendita da parte di un produttore primario a consumatori finali è considerata commercializzazione se avviene in locali separati riservati a tale scopo. Per "trasformazione di prodotti agricoli" si intende, fatta eccezione per gli investimenti riconducibili nell'ambito delle attività di cui alla casella "salute, alimentazione e qualità della vita", qualsiasi trattamento di un prodotto agricolo in cui il prodotto ottenuto resta pur sempre un prodotto agricolo, eccezion fatta per le attività svolte nell'azienda agricola necessarie per preparare un prodotto animale o vegetale alla prima vendita. Non sono considerate attività di trasformazione o commercializzazione né le attività di preparazione del prodotto per la prima vendita svolte nell'azienda agricola, né la prima vendita da parte di un produttore primario a rivenditori o a imprese di trasformazione, né qualsiasi attività che prepara il prodotto per una prima vendita;
- la **casella 9**, in caso di investimenti inerenti le attività di cui alla sezione I della classificazione ATECO 2007;
- la **casella 11**, in caso di investimenti inerenti le attività di erogazione di servizi, incluse le attività professionali scientifiche e tecniche di cui alla sezione M della classificazione ATE-CO 2007 e i servizi alla persona, fatta eccezione per i progetti di investimento ricadenti nelle fattispecie di cui alla Nota 5.
- La **casella 12** va barrata nel caso in cui il progetto d'investimento non rientri in nessuno degli ambiti di attività previsti nelle caselle da 1 a 11.

Nella **sezione IV** va riportata, in forma libera con un minimo di 300 caratteri, la descrizione del progetto d'investimento, con particolare riferimento alla descrizione dei singoli beni, laddove indicati nei righi da B24 a B28 della sezione III del quadro B, e delle loro caratteristiche tecnico produttive, evidenziando gli aspetti qualificanti.

In questo quadro vanno indicati i dati relativi alle strutture produttive destinatarie del progetto o dei progetti d'investimento.

Per ciascuna struttura produttiva va compilato un distinto modulo di questo quadro, numerandolo progressivamente.

Nel **rigo B1**, va indicato il numero del modulo del quadro A relativo al progetto d'investimento realizzato nella struttura produttiva.

Nel **rigo B2**, vanno riportati i dati relativi all'ubicazione della struttura produttiva destinataria dell'investimento nonché il codice dell'attività economica (ATECO 2007) svolta nell'unità produttiva. Per il credito d'imposta Mezzogiorno e per il credito d'imposta Sisma , ai fini della individuazione dei territori ammissibili all'agevolazione e dei relativi codici dei comuni si rinvia agli allegati 1, 2 e 3 uniti alle presenti istruzioni. L'elenco dei Comuni, o delle loro porzioni, che costituiscono le singole ZES è rinvenibile a partire dal 25 settembre 2019 al seguente riferimento www.agenziacoesione.gov.it/zes-zone-economiche-speciali/ disponibile sul sito internet dell'Agenzia per la Coesione Territoriale.

## **QUADRO B Dati della struttura**

**produttiva**

La **sezione II** contiene i dati degli investimenti realizzati. Per il credito d'imposta Mezzogiorno, i righi da B3 a B10 sono relativi agli investimenti realizzati entro il 28 febbraio 2017. I dati vanno esposti distintamente per ciascun anno del periodo agevolato (l'anno 2017 è distinto in due periodi, ante e post modifica del regime agevolato introdotta dall'art. 7-quater del decreto-legge n. 243 del 2016) e per ciascuna tipologia di beni strumentali agevolabili. I costi delle attrezzature devono essere indicati separatamente nell'apposito rigo se tali costi non sono strettamente correlati a impianti/macchinari acquisiti nell'ambito del progetto.

Nei **righi** da **B3** a **B10**, vanno indicati:

- nella **colonna 1**, l'ammontare dei costi dei beni agevolabili, al lordo degli ammortamenti indicati nella colonna 2. I costi vanno indicati al netto dell'IVA;
- nella **colonna 2**, l'ammontare degli ammortamenti dedotti nel periodo d'imposta, relativi alle medesime categorie dei beni d'investimento della stessa struttura produttiva, ad esclusione degli ammortamenti dei beni che formano oggetto dell'investimento agevolato;
- nella **colonna 3**, l'ammontare dell'investimento netto dato dalla differenza tra l'importo di colonna 1 e quello di colonna 2;
- nella **colonna 4**, l'ammontare del credito d'imposta commisurato all'investimento di colonna 3. Per i beni strumentali nuovi acquisiti entro il 28 febbraio 2017, il credito d'imposta spetta in misura pari al 10 per cento per le grandi imprese, al 15 per cento per le medie imprese e al 20 per cento per le piccole imprese.

Nei **righi** da **B11** a **B22** e da **B19A** a **B22A** vanno indicati:

- nella **colonna 1**, l'ammontare dei costi dei beni agevolabili, al netto dell'IVA;
- nella **colonna 2**, l'ammontare delle altre agevolazioni concesse o richieste, compresi gli aiuti "de minimis" aventi ad oggetto i medesimi beni agevolabili;
- nella **colonna 3**, l'ammontare del credito d'imposta. Per i beni strumentali nuovi acquisiti dal 1° marzo 2017, il credito d'imposta spetta nella misura massima consentita dalla Carta degli aiuti a finalità regionale 2014-2020 C(2014)6424 final del 16 settembre 2014, come modificata dalla decisione C (2016)5938 final del 23 settembre 2016. Tali misure massime sono riportate nelle seguenti tabelle:

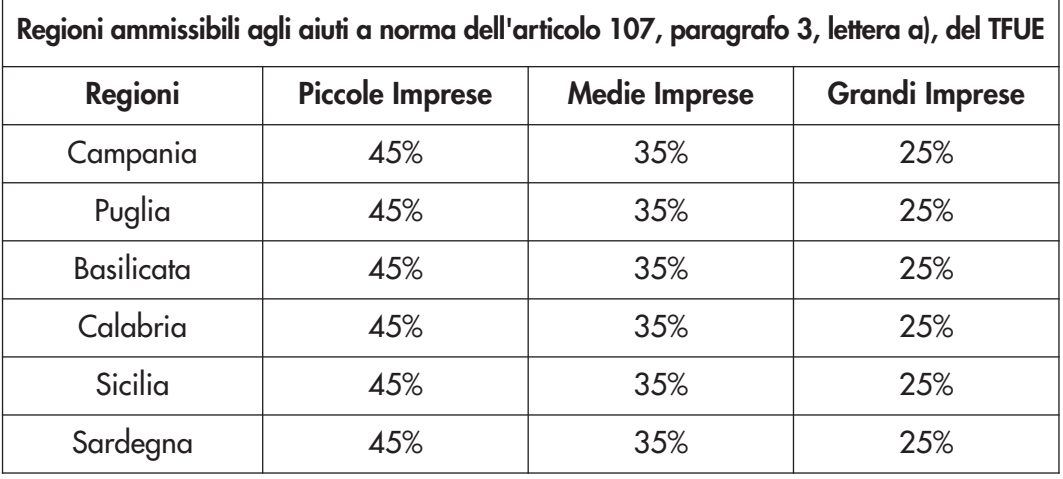

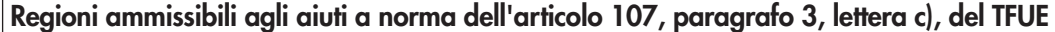

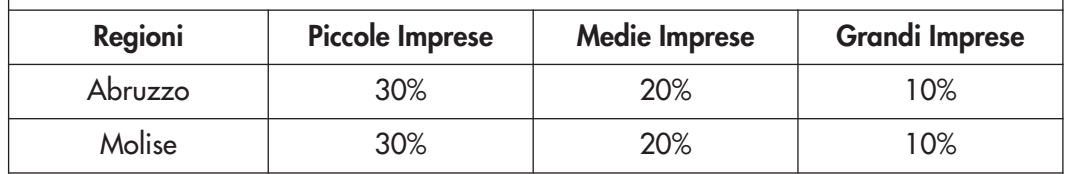

Tali misure costituiscono l'intensità massima di aiuto. Poiché l'agevolazione dal 1° marzo 2017 è cumulabile con altri aiuti di Stato e aiuti "de minimis", il credito d'imposta è determinato applicando le predette percentuali al costo dei beni strumentali e diminuendo il relativo risultato dell'ammontare degli aiuti concessi o richiesti.

Per gli investimenti nei comuni colpiti dal sisma a far data dal 24 agosto 2016, il credito d'imposta spetta nelle misure pari al 25 per cento per le grandi imprese, al 35 per cento per le medie imprese e al 45 per cento per le piccole imprese.

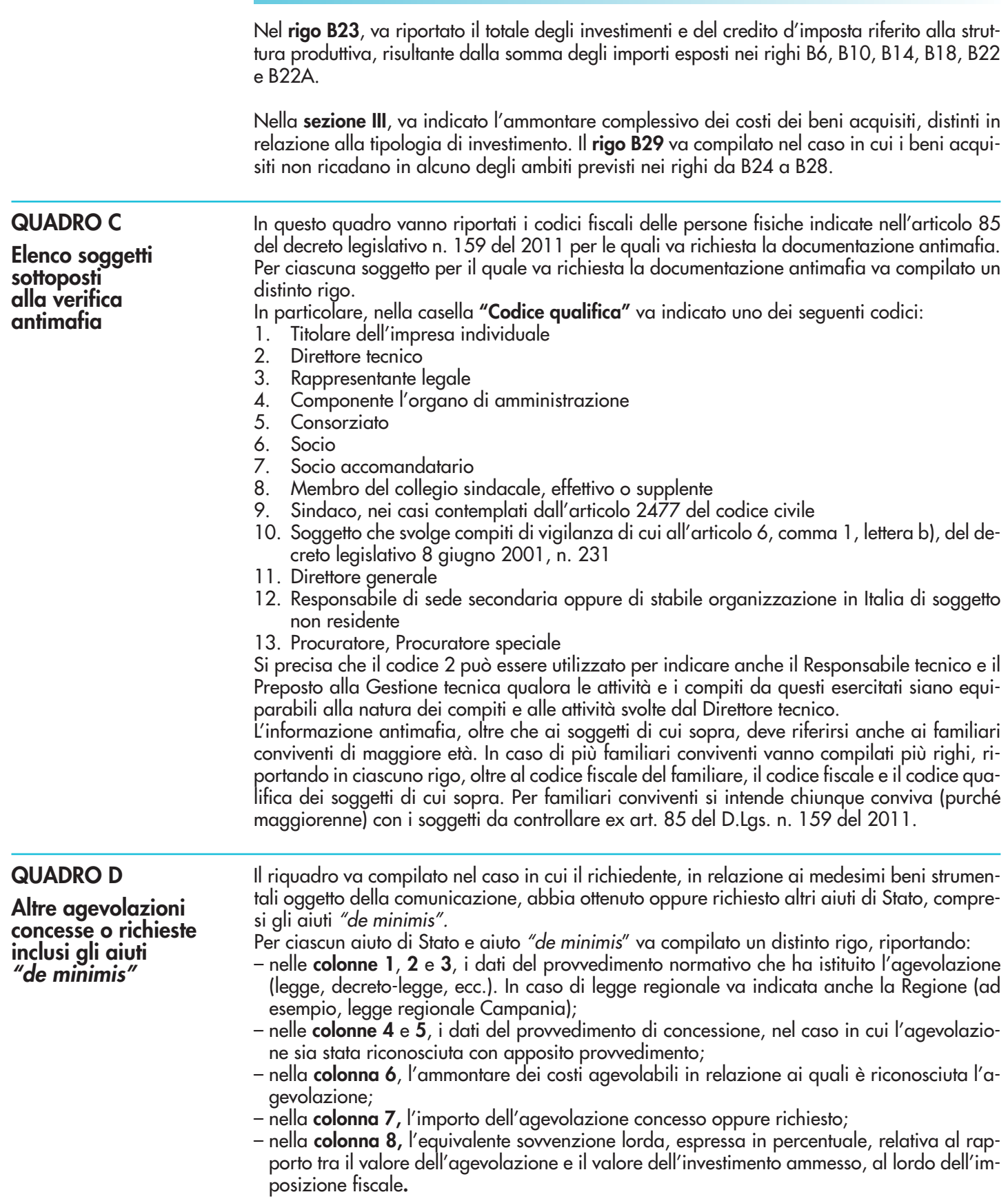

#### **Allegato 1**

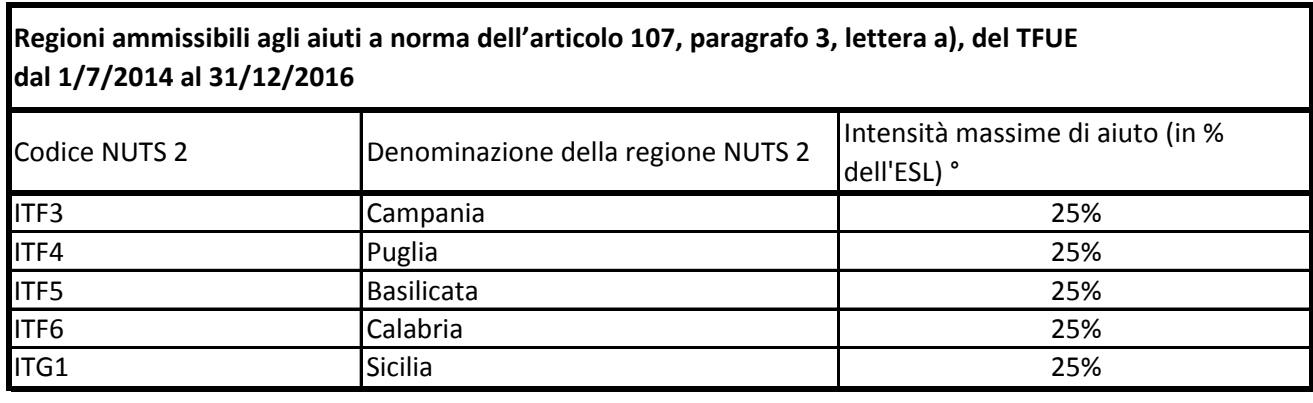

° Per i progetti di investimento con spese ammissibili non superiori a 50 milioni di EUR, tale massimale è aumentato di 10 punti percentuali per le medie imprese e di 20 punti percentuali per le piccole imprese quali definite nella raccomandazione della Commissione, del 6 maggio 2003, relativa alla definizione delle micro imprese, piccole e medie imprese (GU L 124 del 20.5.2003, pag. 36). Per i grandi progetti di investimento con spese ammissibili superiori a 50 milioni di EUR, tale massimale è soggetto a correzione ai sensi del punto 20, lettera c), degli orientamenti in materia di aiuti di Stato a finalità regionale 2014-2020

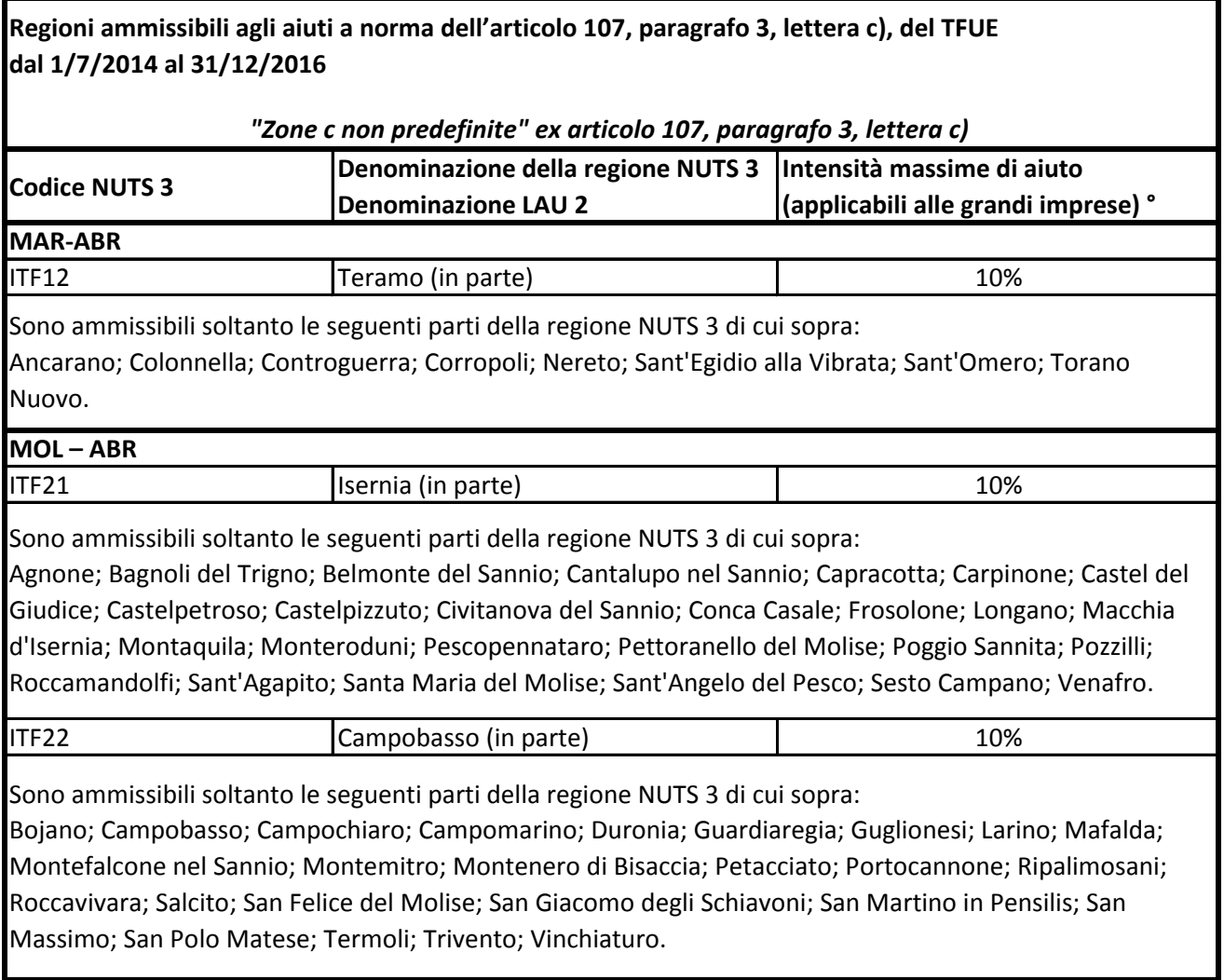

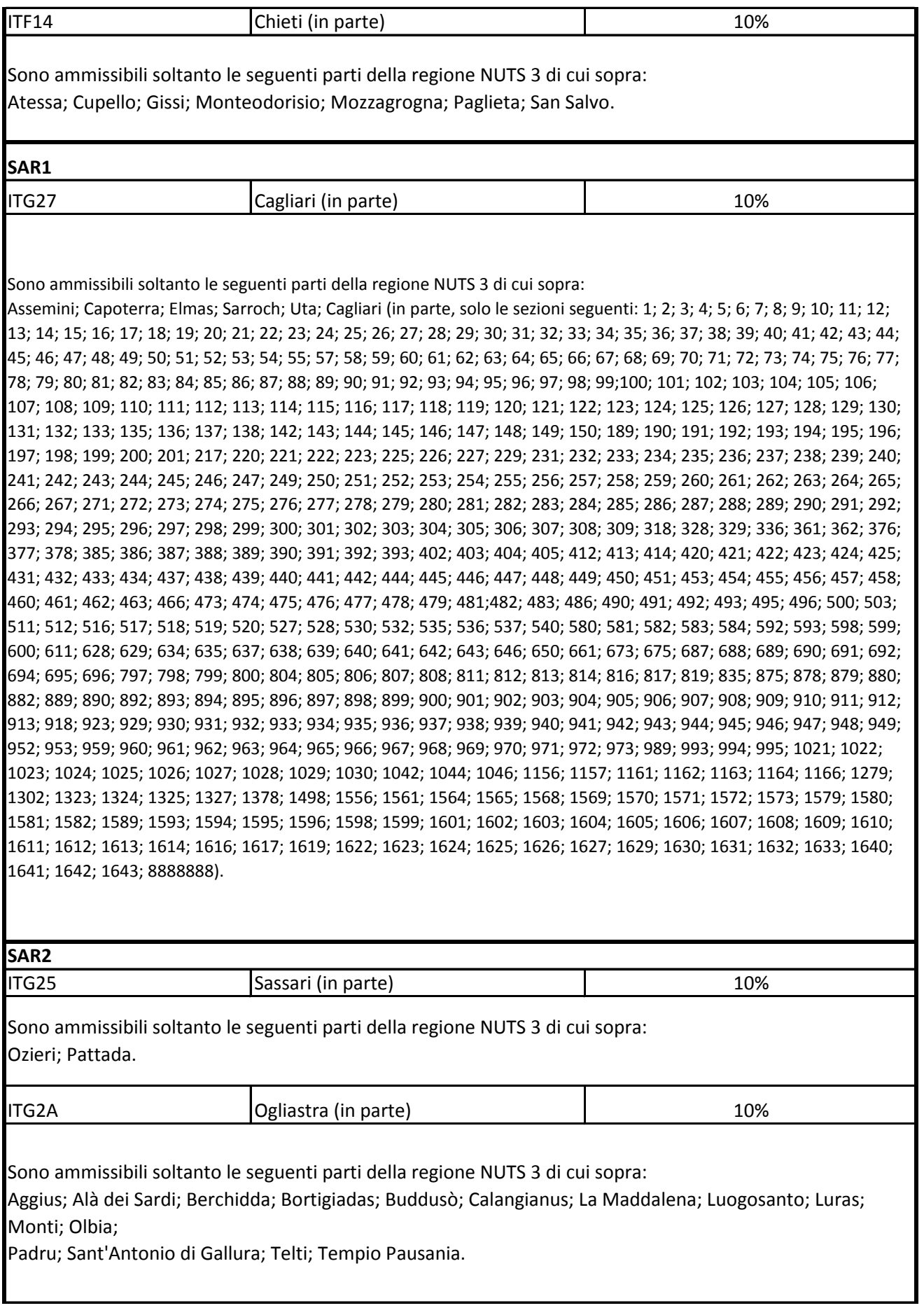

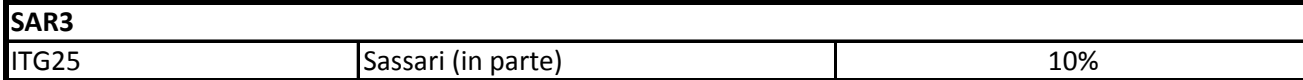

Sono ammissibili soltanto le seguenti parti della regione NUTS 3 di cui sopra:

Alghero; Porto Torres; Sassari (in parte, solo le sezioni seguenti: 1; 2; 3; 4; 5; 6; 7; 8; 9; 10; 11; 12; 13; 14; 15; 16; 17; 18;19; 20; 21; 22; 23; 24; 25; 26; 27; 28; 29; 30; 31; 32; 33; 34; 35; 36; 37; 38; 39; 40; 41; 42; 43; 44; 45; 46; 47; 48; 49; 50;51; 52; 53; 54; 55; 56; 57; 58; 59; 60; 61; 62; 63; 64; 65; 66; 67; 68; 69; 70; 71; 72; 73; 74; 75; 76; 77;78; 79; 80; 81; 82; 83;84; 85; 86; 87; 88; 89; 90; 91; 92; 93; 94; 95; 96; 97; 98; 99; 100; 101; 102; 103; 104; 105; 106; 107; 108; 109; 110; 111;112; 113; 114; 115; 116; 117; 118; 119; 120; 121; 122; 123; 124; 125; 126; 127; 131; 132; 133; 134; 137; 138; 139; 140;141; 142; 143; 144; 145; 146; 147; 148; 149; 150; 151; 152; 153; 154; 157; 158; 159; 160; 161; 162; 167; 169; 170; 171;173; 181; 182; 183; 184; 185; 186; 187; 188; 189; 190; 191; 192; 193; 194; 195; 196; 197; 198; 199; 200; 201; 202; 203;204; 205; 206; 207; 208; 209; 250; 252; 342; 346; 352; 353; 358; 374; 390; 391; 402; 445; 446; 447; 451; 452; 453; 471;472; 473; 474; 475; 476; 477; 478; 479; 480; 481; 482; 483; 484; 485; 486; 487; 488; 489; 490; 491; 492; 493; 497; 498;499; 500; 501; 502; 508; 510; 514; 515; 544; 547; 548; 549; 550; 551; 552; 553; 554; 555; 556; 557; 558; 559; 562; 563;564; 565; 566; 567; 568; 569; 570; 571; 572; 573; 574; 575; 576; 577; 578; 579; 580; 581; 582; 584; 585; 604; 605; 606;

607; 620; 621; 622; 623; 624; 629; 630; 632; 635; 636; 639; 640; 649; 658; 663; 681; 683; 692; 693; 694; 696; 697; 698;699; 700; 701; 703; 704; 705; 706; 707; 708; 709; 710; 711; 712; 713; 714; 715; 717; 718; 719; 720; 721; 722; 723; 724;727; 728; 729; 730; 731; 732; 733; 734; 735; 750; 751; 752; 753; 754; 755; 756; 757; 758; 759; 760; 761; 762; 763; 764;765; 766; 767; 768; 769; 770; 771; 772; 773; 774; 775; 776; 777; 781; 782; 783; 784; 785; 786; 787; 788; 789; 790; 791;792; 802; 811; 817; 818; 819; 820; 821; 822; 824; 825; 826; 827; 828; 829; 830; 831; 835; 836; 837; 839; 841; 842; 843;844; 845; 846; 847; 850; 851; 852; 853; 855; 856; 857; 858; 859; 860; 861; 862; 863; 864; 865; 867; 869; 870; 871; 873;874; 875; 876; 877; 878; 879; 880; 883; 884; 885; 886; 887; 888; 889; 890; 891; 892; 893; 894; 895; 896; 897; 898; 899;900; 901; 902; 903; 904; 905; 906; 907; 908; 909; 910; 911; 912; 913; 914; 915; 916; 917; 918; 919; 920; 922; 924; 926;927; 928; 929; 930; 931; 932; 933; 934; 935; 936; 937; 938; 939; 940; 941; 942; 943; 944; 945; 946; 947; 948; 949; 950;951; 952; 953; 954; 955; 956; 957; 958; 959; 960; 961; 962; 963; 964; 965; 966; 967; 968; 969; 970; 971; 972; 973; 974;975; 976; 977; 978; 979; 980; 981; 982; 983; 984; 985; 986; 987; 988; 989; 990; 991; 995; 996; 997; 998); Stintino; Thiesi;Villanova Monteleone.

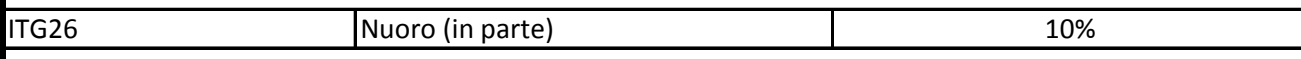

Sono ammissibili soltanto le seguenti parti della regione NUTS 3 di cui sopra:

Aritzo; Atzara; Austis; Belvì; Birori; Bolotana; Borore; Bortigali; Desulo; Dorgali; Dualchi; Fonni; Gadoni; Galtellì; Gavoi; Irgoli; Lei; Loculi; Lodine; Lula; Macomer; Mamoiada; Meana Sardo; Noragugume; Nuoro; Oliena; Ollolai; Olzai; Onifai; Orani; Orgosolo; Orosei; Ortueri; Ottana; Ovodda; Posada; Sarule; Silanus; Siniscola; Sorgono; Teti; Tiana; Tonara.

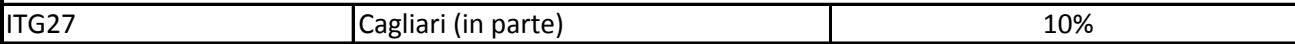

Sono ammissibili soltanto le seguenti parti della regione NUTS 3 di cui sopra: Esterzili; Isili; Sadali; Seulo; Teulada.

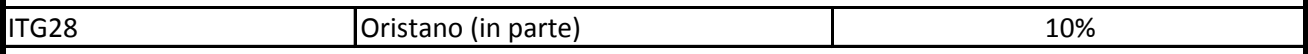

Sono ammissibili soltanto le seguenti parti della regione NUTS 3 di cui sopra:

Abbasanta; Aidomaggiore; Allai; Arborea; Ardauli; Baratili San Pietro; Bauladu; Bidonì; Bonarcado; Boroneddu; Bosa;

Busachi; Cabras; Cuglieri; Flussio; Fordongianus; Ghilarza; Laconi; Magomadas; Milis; Modolo; Narbolia; Neoneli;

Norbello; Nughedu Santa Vittoria; Nurachi; Oristano; Paulilatino; Riola Sardo; Sagama; Samugheo; San Vero Milis; Santa

Giusta; Santu Lussurgiu; Scano di Montiferro; Sedilo; Seneghe; Sennariolo; Siamaggiore; Soddì; Sorradile; Suni; Tadasuni;

Terralba; Tinnura; Tramatza; Tresnuraghes; Ulà Tirso; Zeddiani.

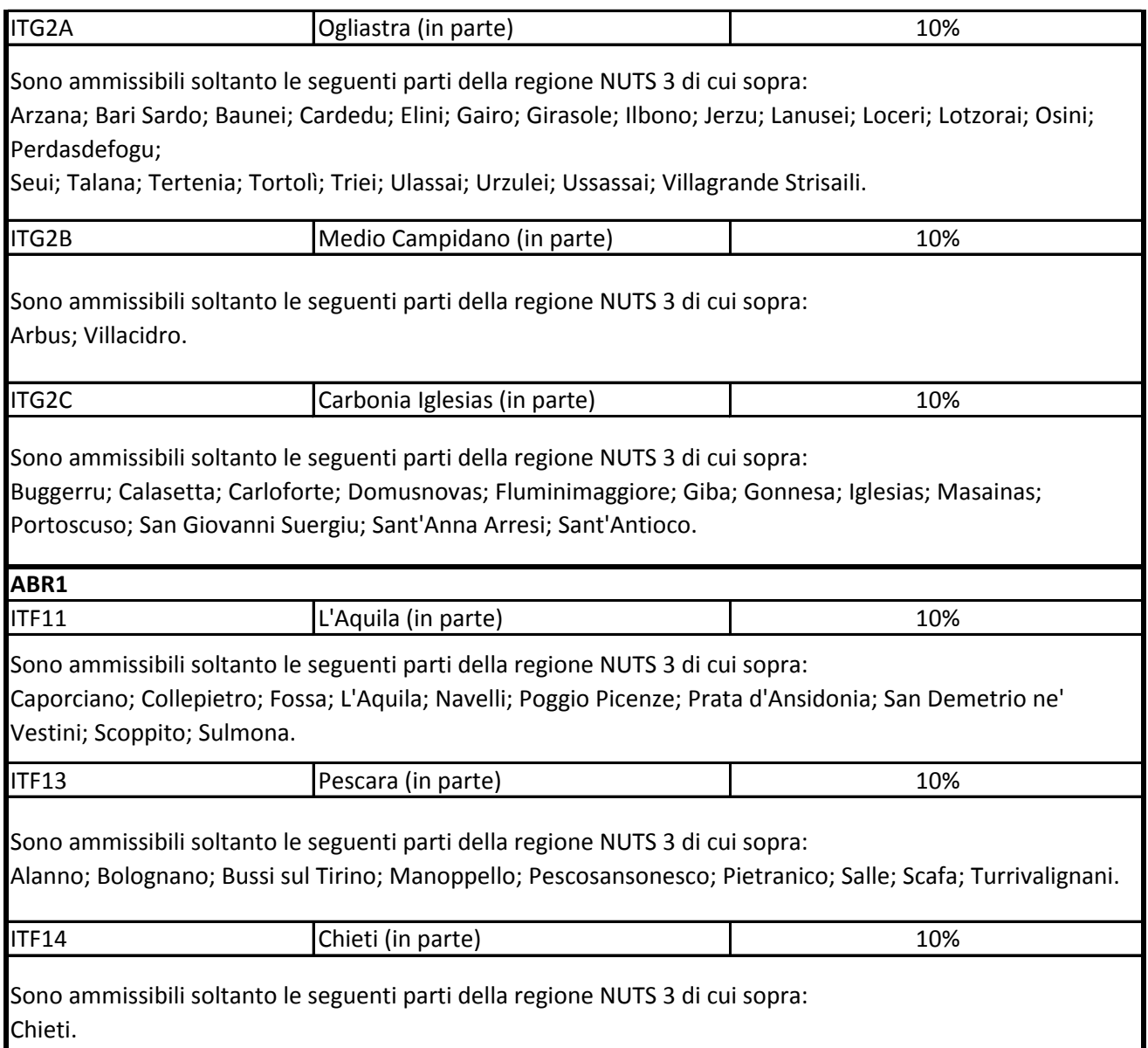

° Per i progetti di investimento con spese ammissibili non superiori a 5o milioni di EUR, tale massimale è aumentato di 10 punti percentuali per le medie imprese e di 20 punti percentuali per le piccole imprese quali definite nella raccomandazione della Commissione, del 6 maggio 2003, relativa alla definizione delle micro imprese, piccole e medie imprese (GU L 124 del 20.5.2003, pag. 36). Per i grandi progetti di investimento con spese ammissibili superiori a 50 milioni di EUR, tale massimale è soggetto a correzione ai sensi del punto 20, lettera c), degli orientamenti in materia di aiuti di Stato a finalità regionale 2014-2020

#### **Allegato 2**

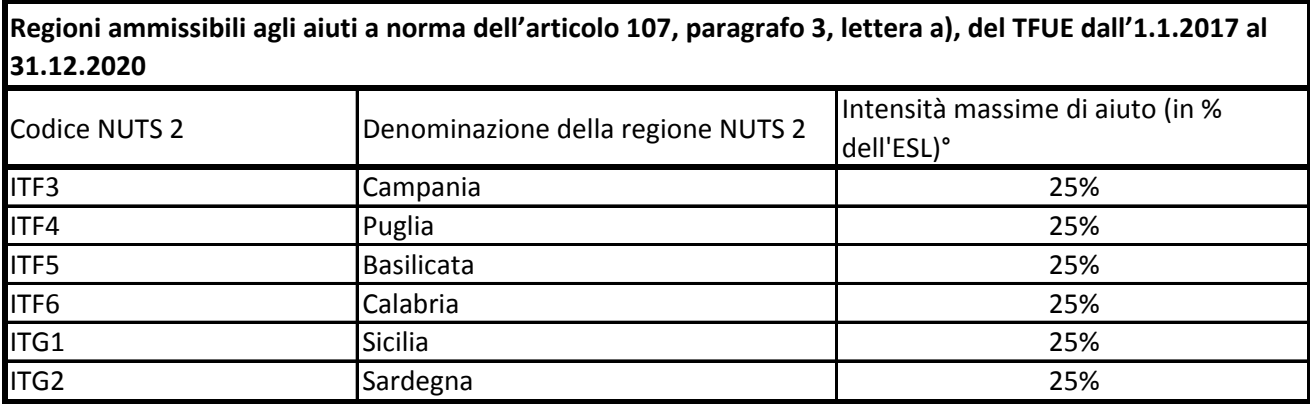

° Per i progetti di investimento con spese ammissibili non superiori a 50 milioni di EUR, tale massimale è aumentato di 10 punti percentuali per le medie imprese e di 20 punti percentuali per le piccole imprese quali definite nella raccomandazione della Commissione, del 6 maggio 2003, relativa alla definizione delle micro imprese, piccole e medie imprese (GU L 124 del 20.5.2003, pag. 36). Per i grandi progetti di investimento con spese ammissibili superiori a 50 milioni di EUR, tale massimale è soggetto a correzione ai sensi del punto 20, lettera c), degli orientamenti in materia di aiuti di Stato a finalità regionale 2014-2020

**Regioni ammissibili agli aiuti a norma dell'articolo 107, paragrafo 3, lettera c), del TFUE dall'1.1.2017 al 31.12.2020**

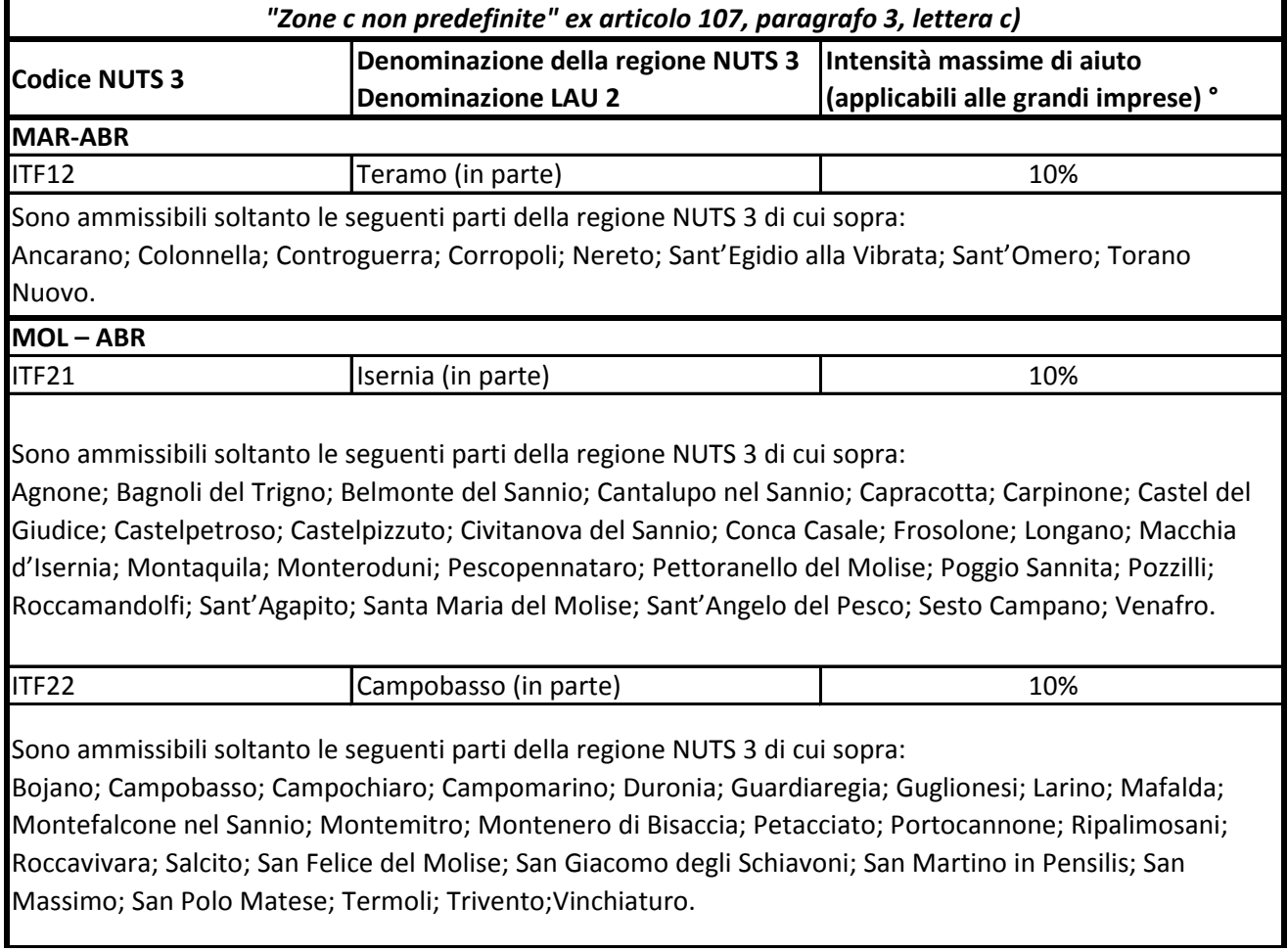

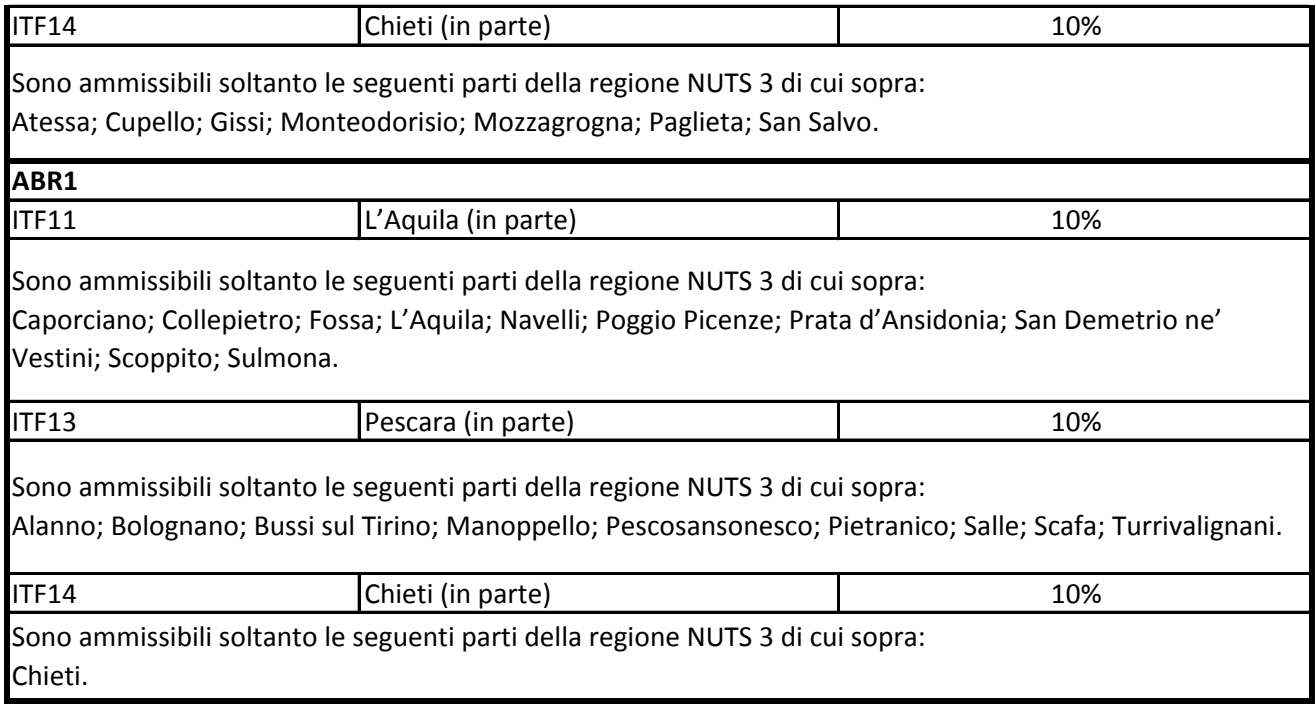

° Per i progetti di investimento con spese ammissibili non superiori a 50 milioni di EUR, tale massimale è aumentato di 10 punti percentuali per le medie imprese e di 20 punti percentuali per le piccole imprese quali definite nella raccomandazione della Commissione, del 6 maggio 2003, relativa alla definizione delle micro imprese, piccole e medie imprese (GU L 124 del 20.5.2003, pag. 36). Per i grandi progetti di investimento con spese ammissibili superiori a 50 milioni di EUR, tale massimale è soggetto a correzione ai sensi del punto 20, lettera c), degli orientamenti in materia di aiuti di Stato a finalità regionale 2014-2020

#### **Allegato 3**

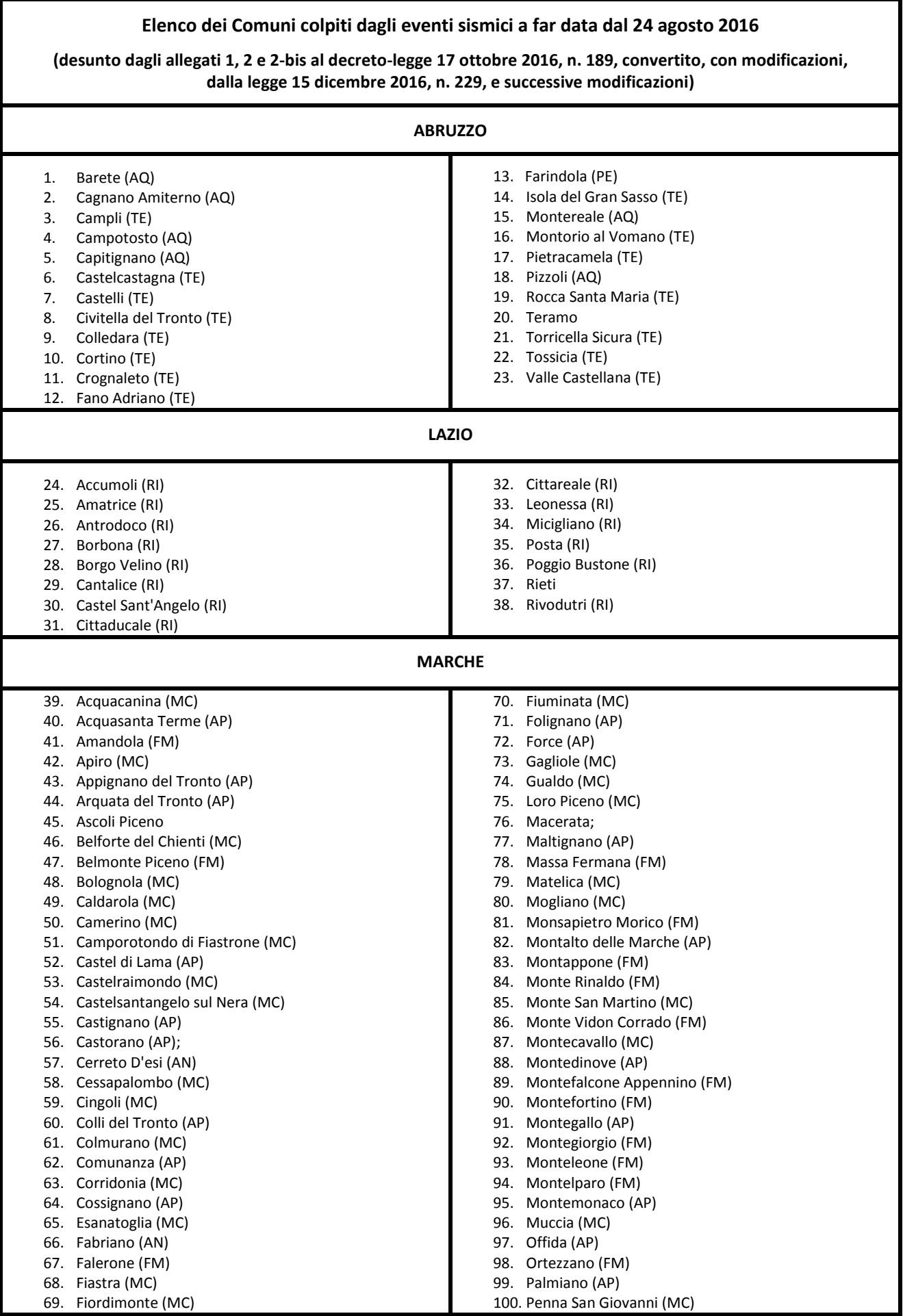

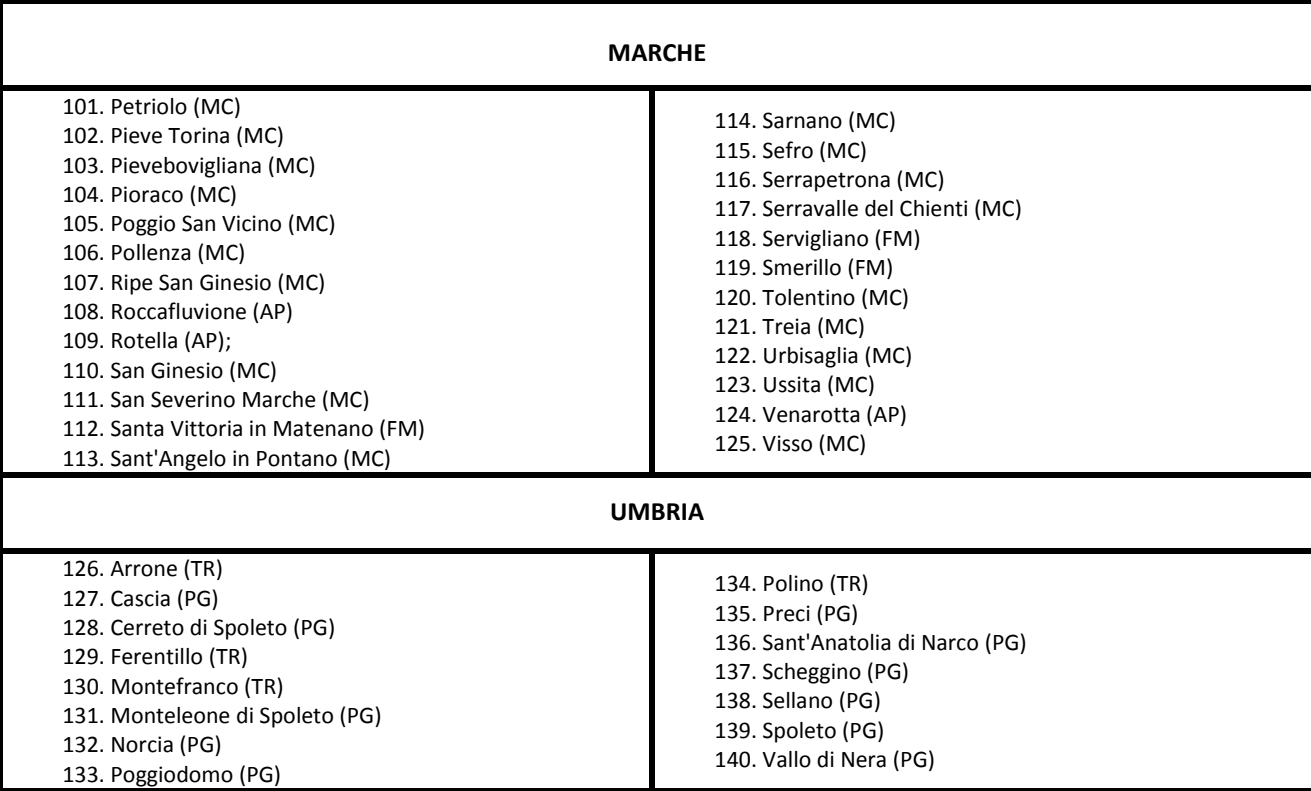